## **KISO-JIBAN SOFTWARE**

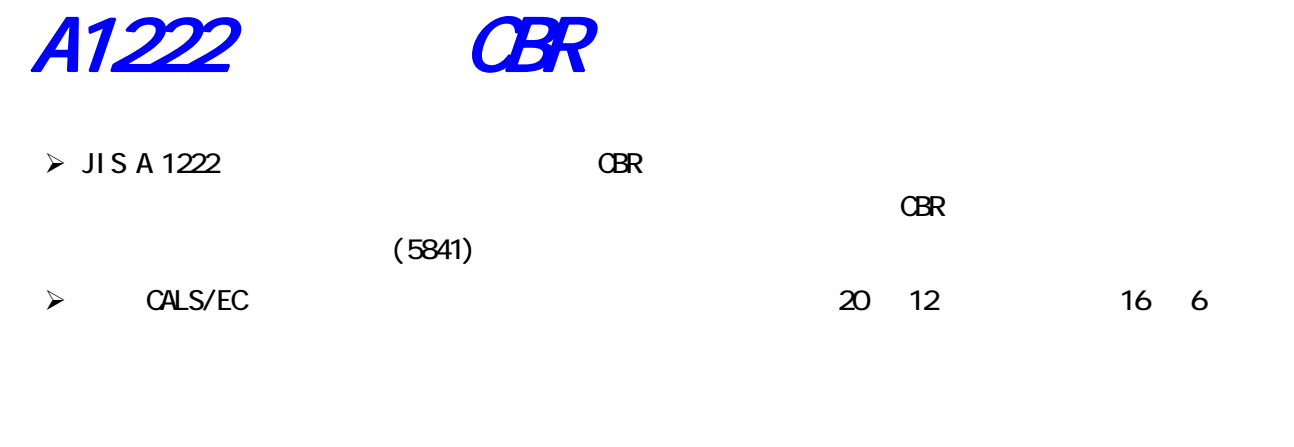

 $\text{CALS}$  (XML) (PDF) **PDF 2** 2 Adobe Acrobat 3

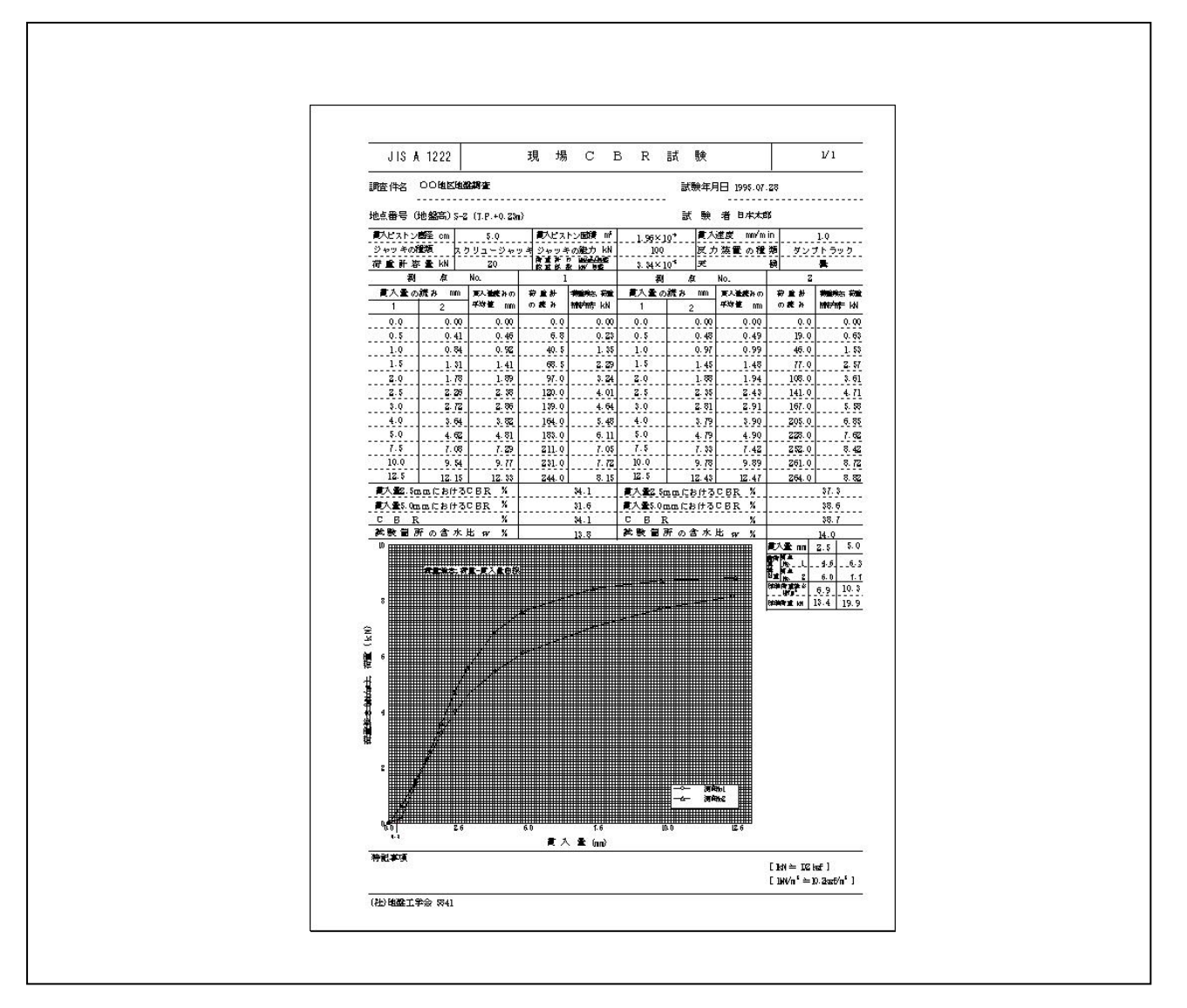

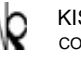

KISO-JIBAN CONSULTANTS CO., LTD. KISO-JIBAN CONSULTANTS CO., IN CONSULTING ENGINEERS AND GEOLOGISTS

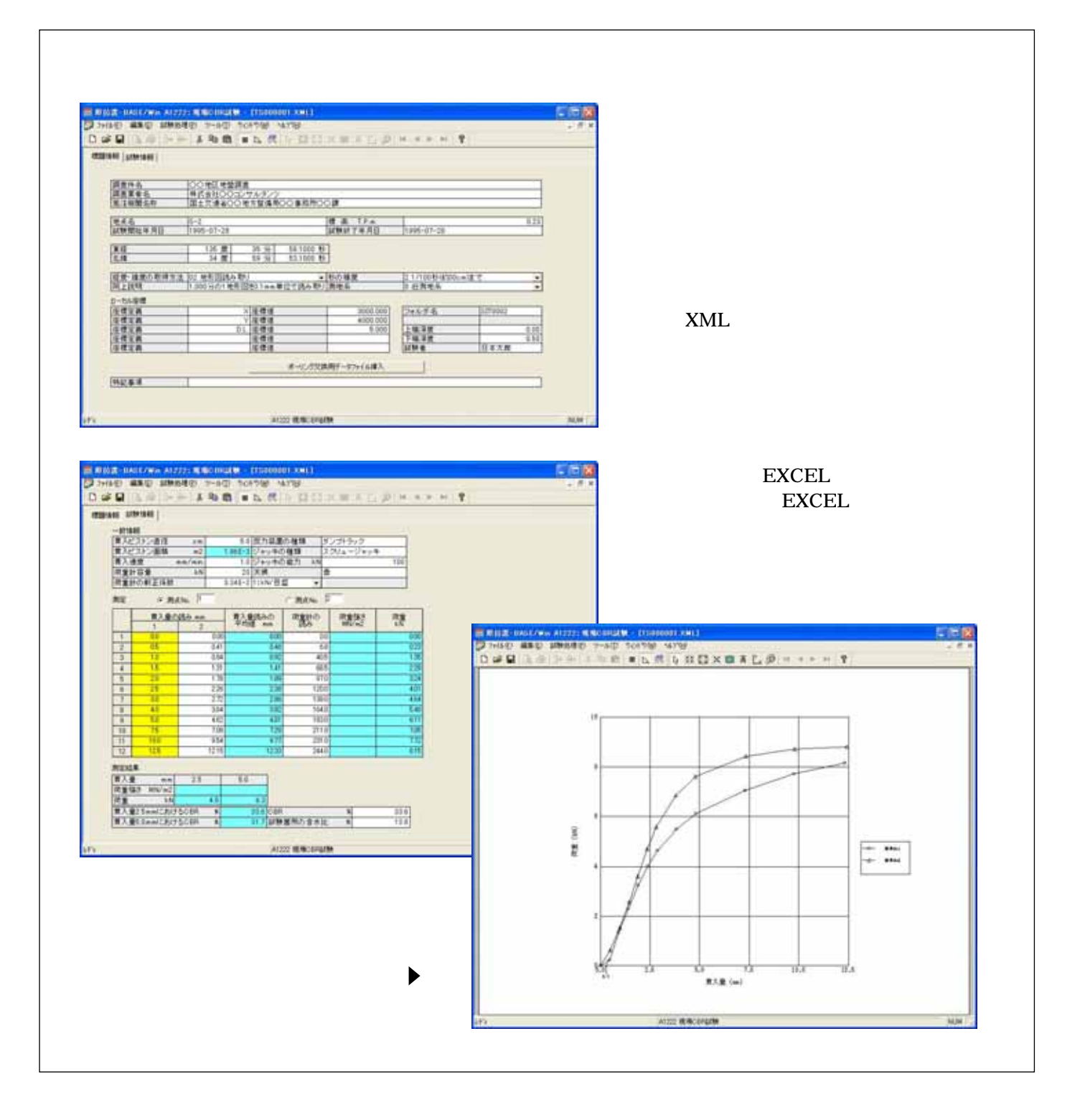

Windows 98/Me/NT/2000/XP/Vista/7/8/10 Wndows 98/Me/NT/2000/XP/Vista/7/8/10 Windows

№ 136-8577 1-5-7  $-12$ F TEL: 03-6861-8800() 03-6861-8856() Windows Microsoft Windows Operating System<br>Microsoft, Windows Microsoft Corporation Wicrosoft Corporation